## **DATA-MANAGEMENT** DOCUMENTAÇÃO DOS DADOS DE INVESTIGAÇÃO

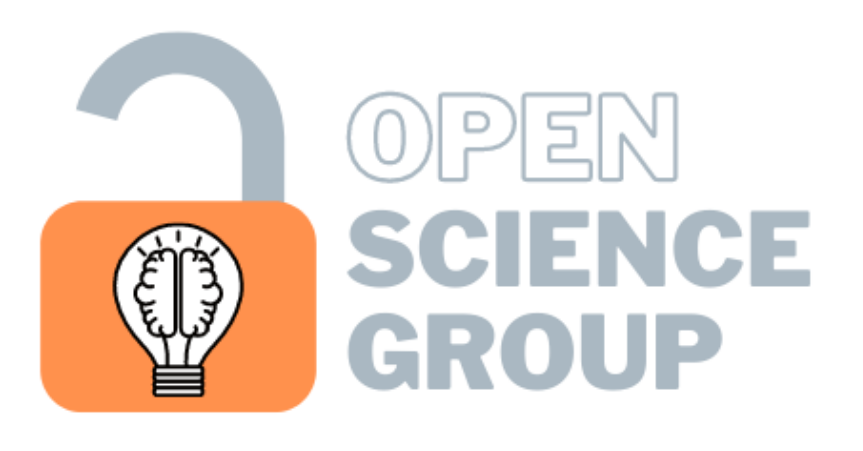

**Center for Psychology | U.Porto** 

## 1. POR QUE PRECISAMOS DOCUMENTAR OS DADOS DE INVESTIGAÇÃO?

- É imperativo incluir um codebook junto com a partilha dos dados  $\bullet$
- O primeiro passo é definir qual será a audiência para qual o documento de metadados será produzido. O documento pode ser criado de forma a dar suporte ao usuário humano da base de dados, ou pode também ser criado de forma a permitir que motores de busca consigam encontrar os dados
- O arquivo de metadados pode ser criado em excel, word ou outro processador de texto. Estes arquivos são suficientes para a análise humana. Entretanto, também pode ser interessante utilizar ferramentas online que criam páginas de HTML e indicadores que permitem a indexação da base de dados por motores de busca. Estas ferramentas produzem dados que são compatíveis com linguagem de máquina. A seguir apresentamos duas ferramentas que podem ser úteis na criação destas documentações. A alternativa 1 cria documentação para o usuário humano. A alternativa 2 cria documento que permite a indexação por motores de busca

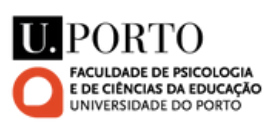

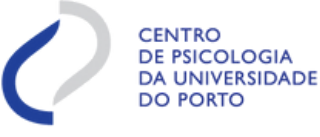

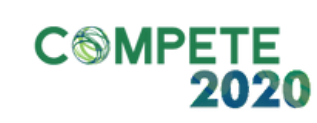

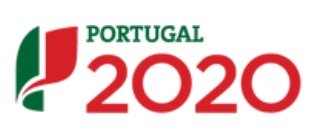

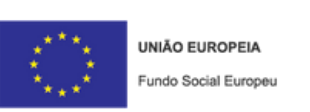

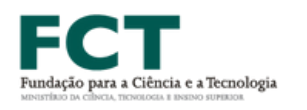

- Também pode conter informações sobre quando os dados foram recolhidos, responsável pela curadoria e data da última atualização
- · Idealmente, nomeação das variáveis deve ser o mais transparente possível

### 3. COMO FAZER O ARQUIVO DE CODEBOOK?

- A documentação dos dados de investigação é um passo crítico para determinar a sua usabilidade futura. Sem documentação apropriada, o conteúdo de uma base de dados pode ser ambíguo, ou mesmo inutilizável. Além disso, a documentação pode permitir a indexação dos dados por motores de busca aumentando o impacto da partilha dos dados
- Esta documentação é parte integrante dos **metadados**, ou seja, informação sobre os dados
- Os metadados permitem que os dados sejam facilmente localizados, compartilhados e usados de maneira eficiente e precisa

### 2. O QUE DEVE ESTAR CONTIDO NO CODEBOOK?

**Descrição da base de dados:** o que está apresentado em cada coluna, os valores válidos (min. max, missing), chave para códigos numéricos (e.g., 1 = feminino; 2 = masculino), tipo de informação que a variável representa (variável entre-sujeitos, e.g., idade, sexo, grupo; ou intra-sujeito, e.g., diferentes condições a que o participante foi exposto; diferentes medidas), instrumento usado (escala, tarefa padronizada, etc), unidade de medida (e.g., segundos, meses, anos; proporção de respostas corretas; escala, peso em kgs, altura em cm)

1

#### **Ao pé da página, visualize e faça o download do CODEBOOK:**

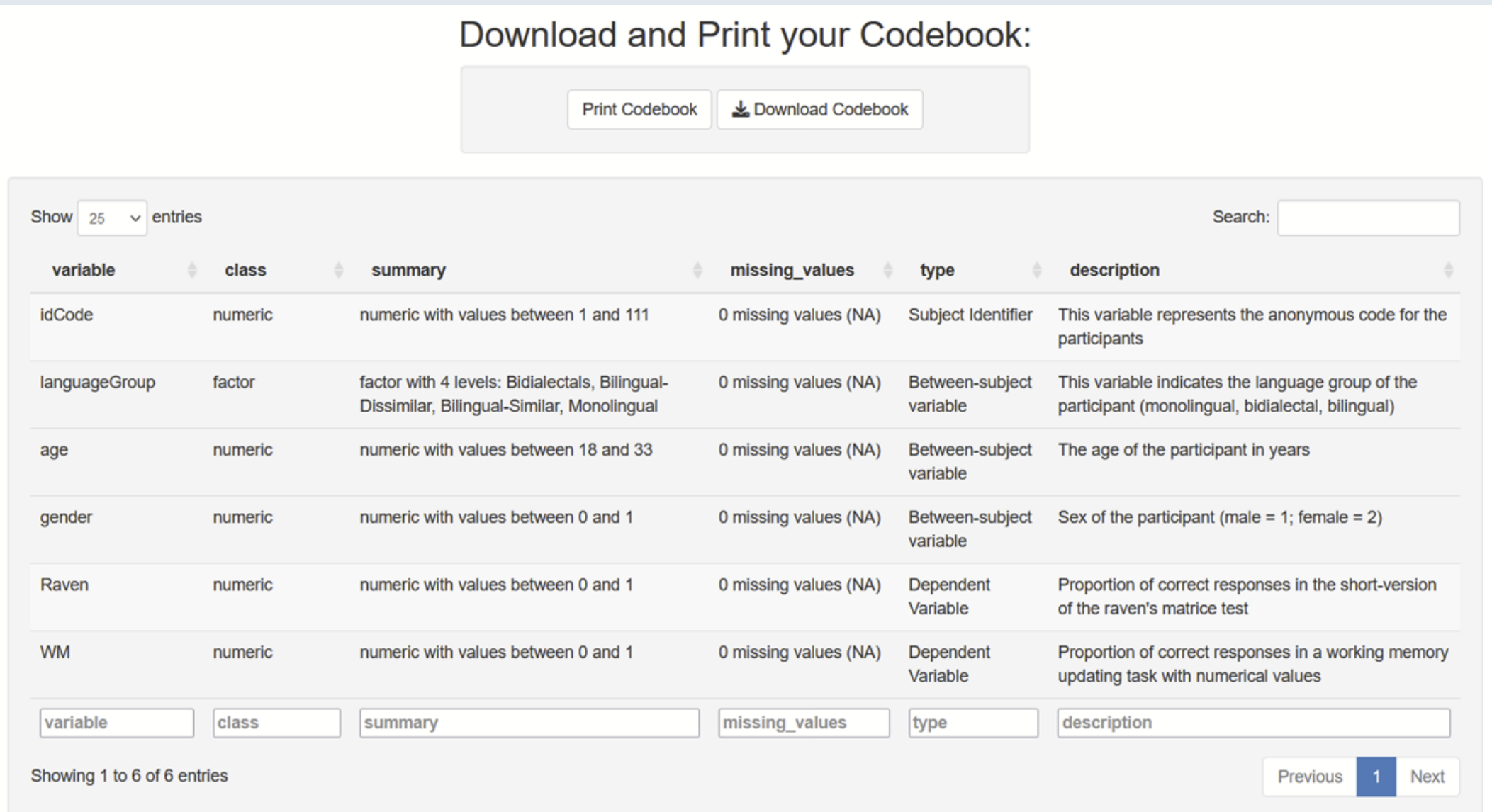

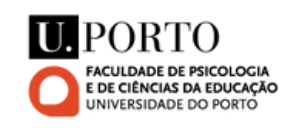

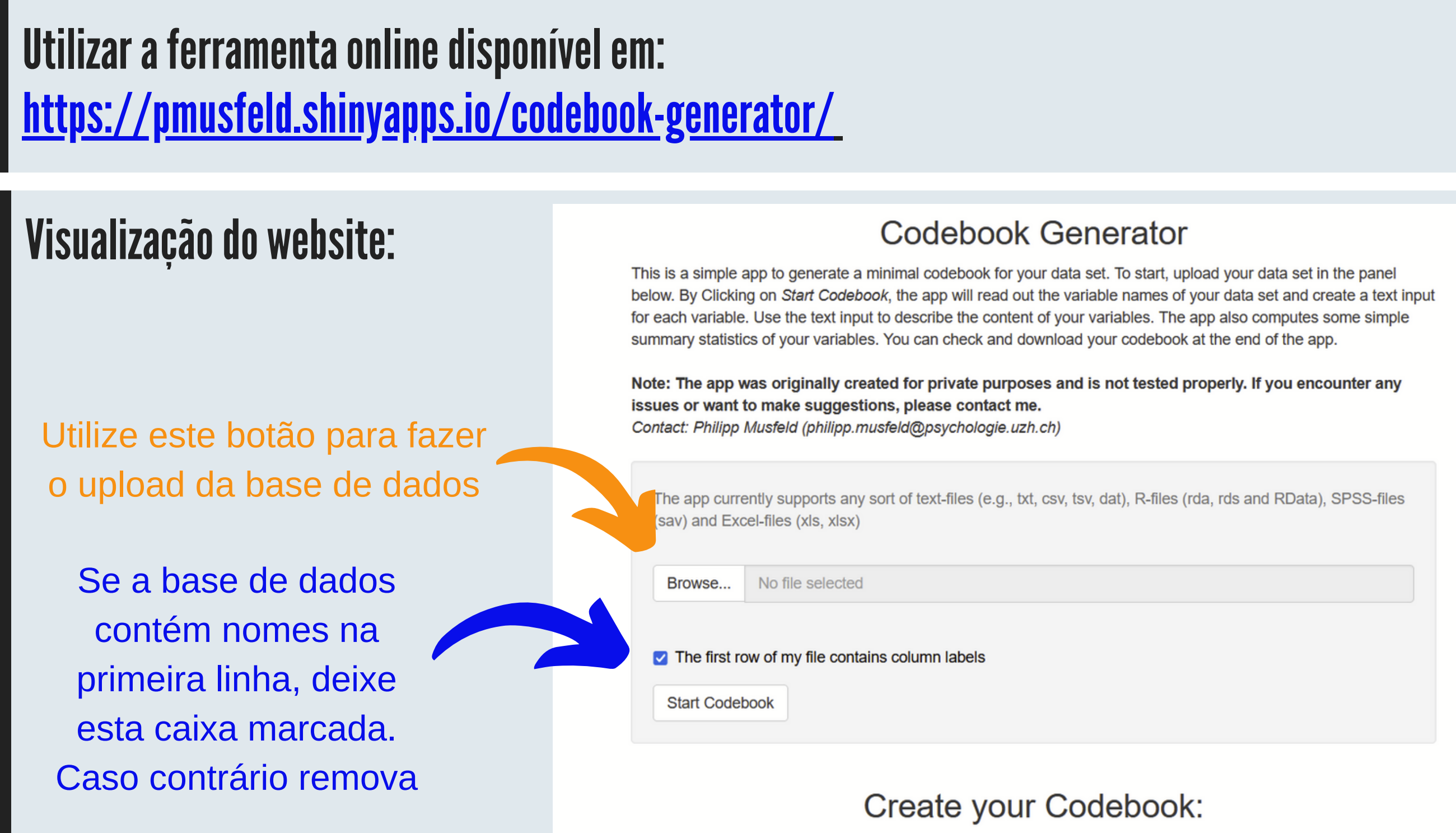

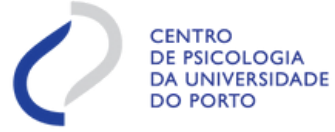

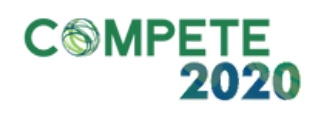

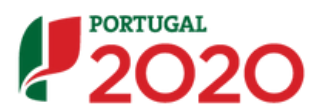

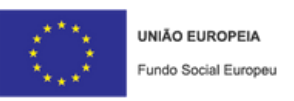

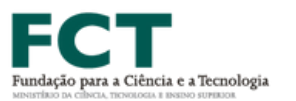

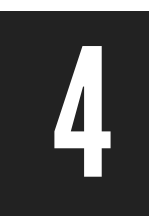

Poderá então entrar uma descrição de cada variável na base de dados.

Create your Codebook:

idCode: Type of variable

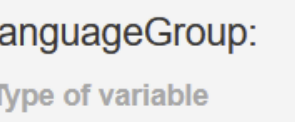

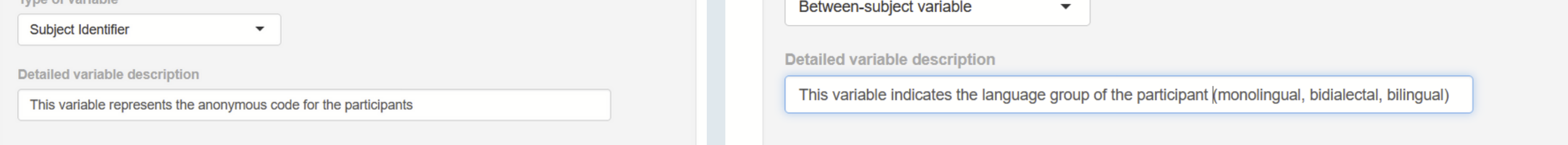

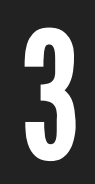

2

# PASSO-A-PASSO-ALTERNATIVA1

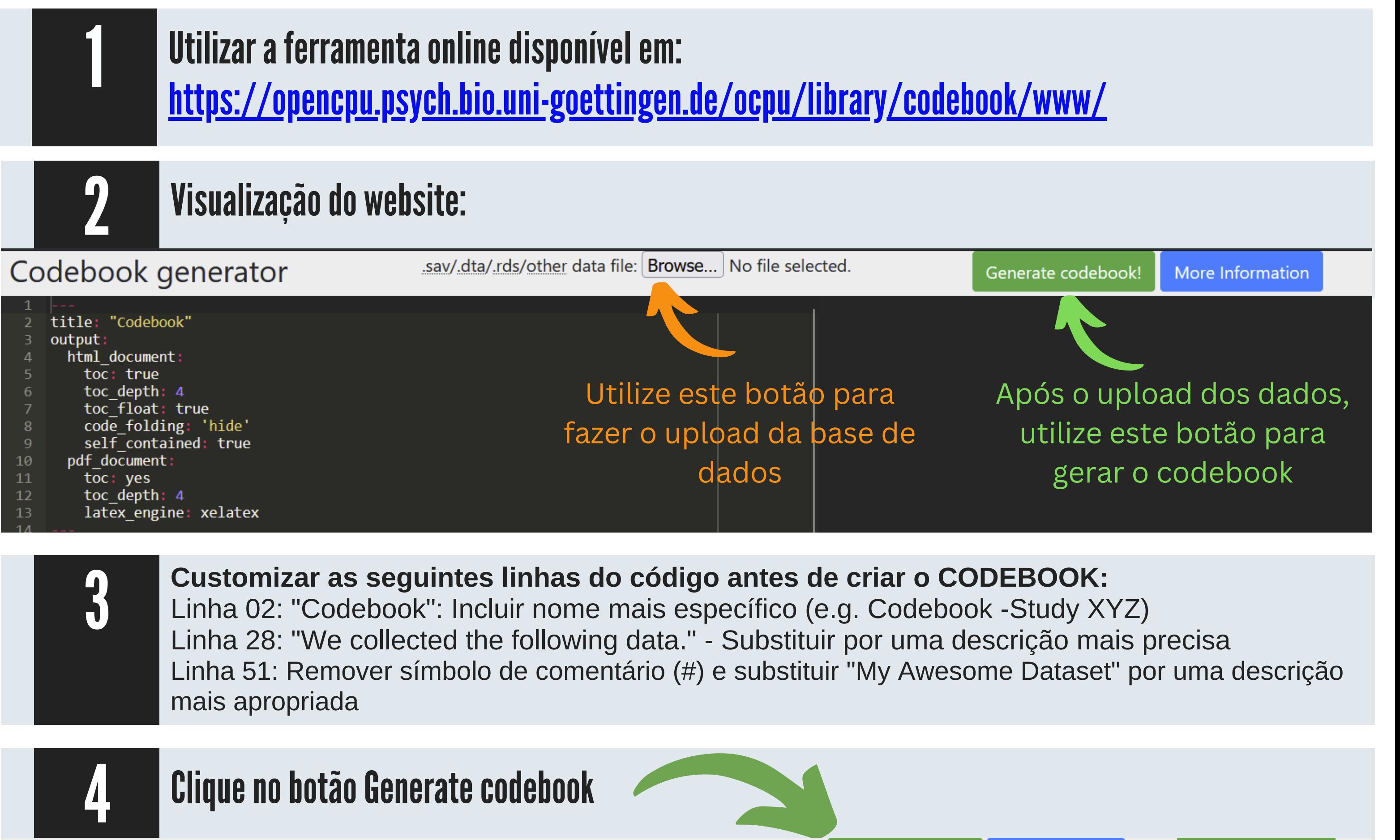

Codebook generator

.sav/.dta/.rds/other data file: Browse... | Results\_WM\_Reasoning\_Bilingualism.txt

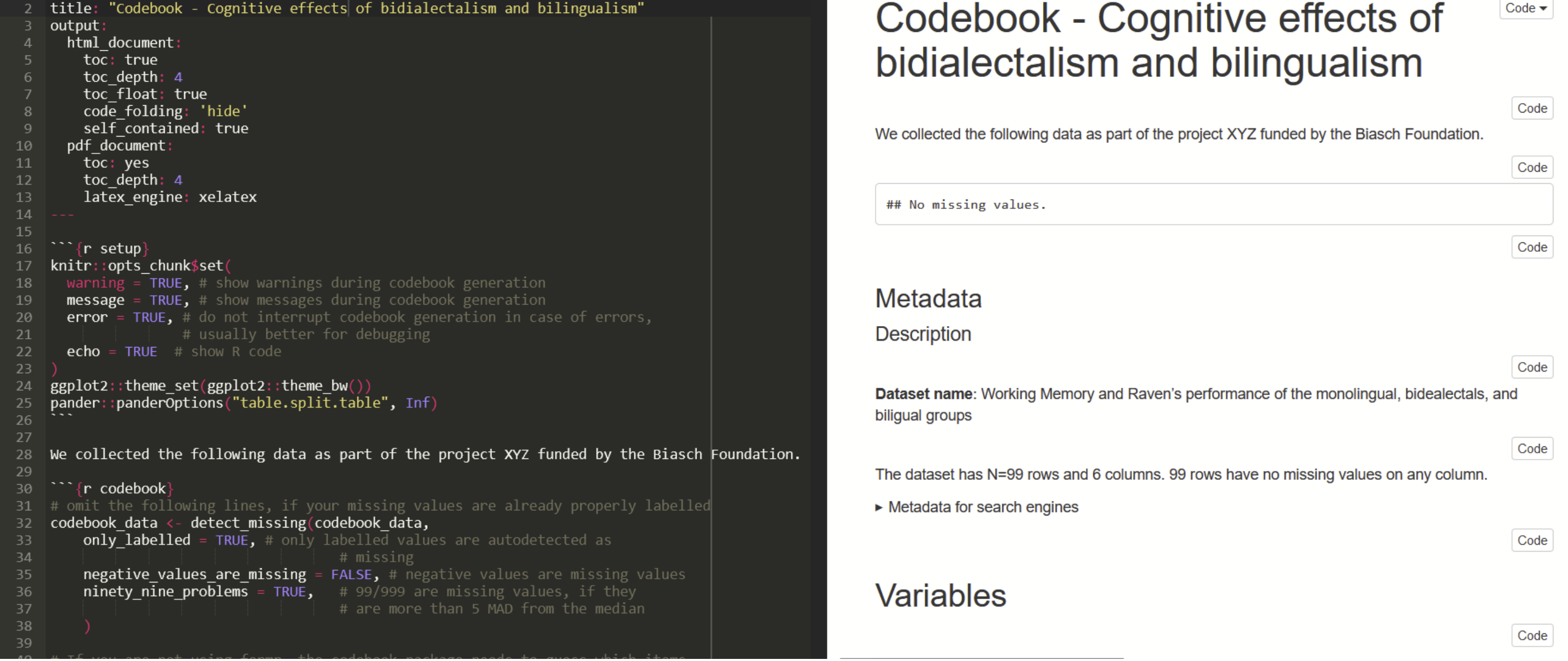

#### **Faça o download do CODEBOOK:**

Um documento de formato HTML será salvo no computador. Adicionar no repositório juntamente com os dados. O documento conterá informações que permitirão a indexação dos dados por motores de pesquisa especializados na busca de dados (e.g., Google Dataset Search, [https://toolbox.google.com/datasetsearch\)](https://toolbox.google.com/datasetsearch)

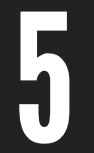

# PASSO-A-PASSO-ALTERNATIVA2

Autora: Alessandra S. Souza e Grupo de Ciência Aberta e Responsável do CPUP

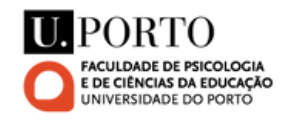

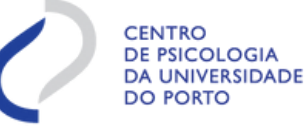

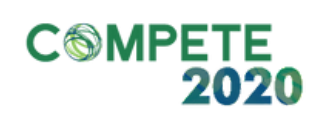

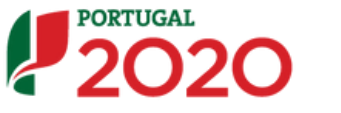

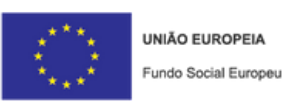

Generate codebook!

More Information

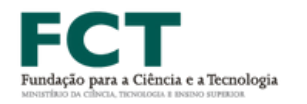

Download codebook

Code  $\blacktriangledown$